# **AHJUPOTI TEGU teoorias ja praktikas**

1

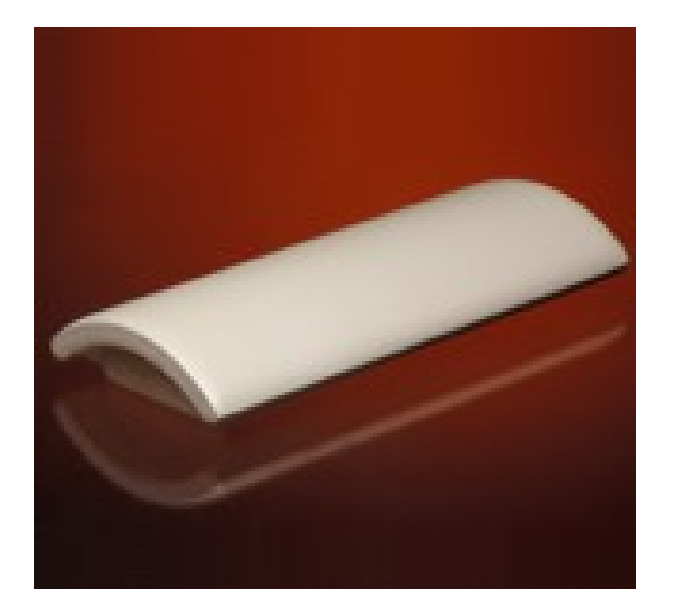

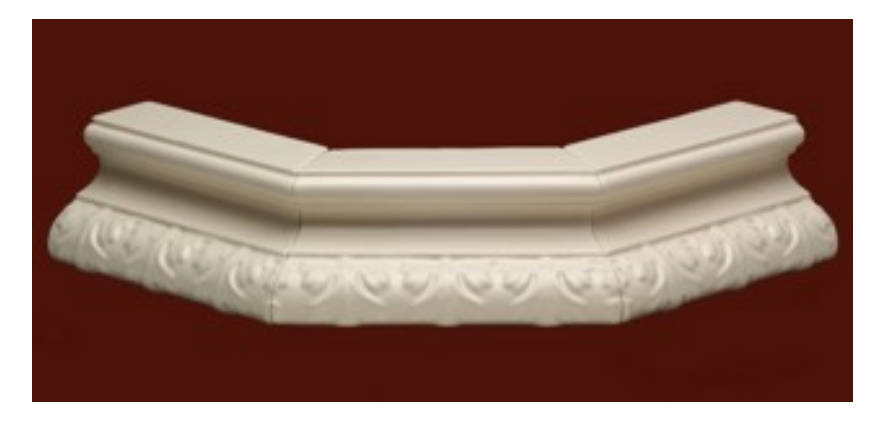

#### **Sulu mõisas**

**10. augustil 2007 Eero Kotli**

# **KLASSIKALISE POTITEO ETAPID**

- Savi kaevandamine ja laagerdamine
- Savi ettevalmistus, õhutustamine
- Potilehtede lõikamine
- $\blacksquare$  Rumbi pressimine
- $\blacksquare$  Rumbi kleepimine
- (alt. Vormimine)
- Kuivatamine
- " Nahkkuiva poti" "järgilöömine"
- $\blacksquare$  Lõplik kuivatamine
- $\blacksquare$  Eelpõletus
- **B** Glasuurimine
- Glasuurpõletus

### SAVI KAEVANDAMINE JA LAAGERDAMINE

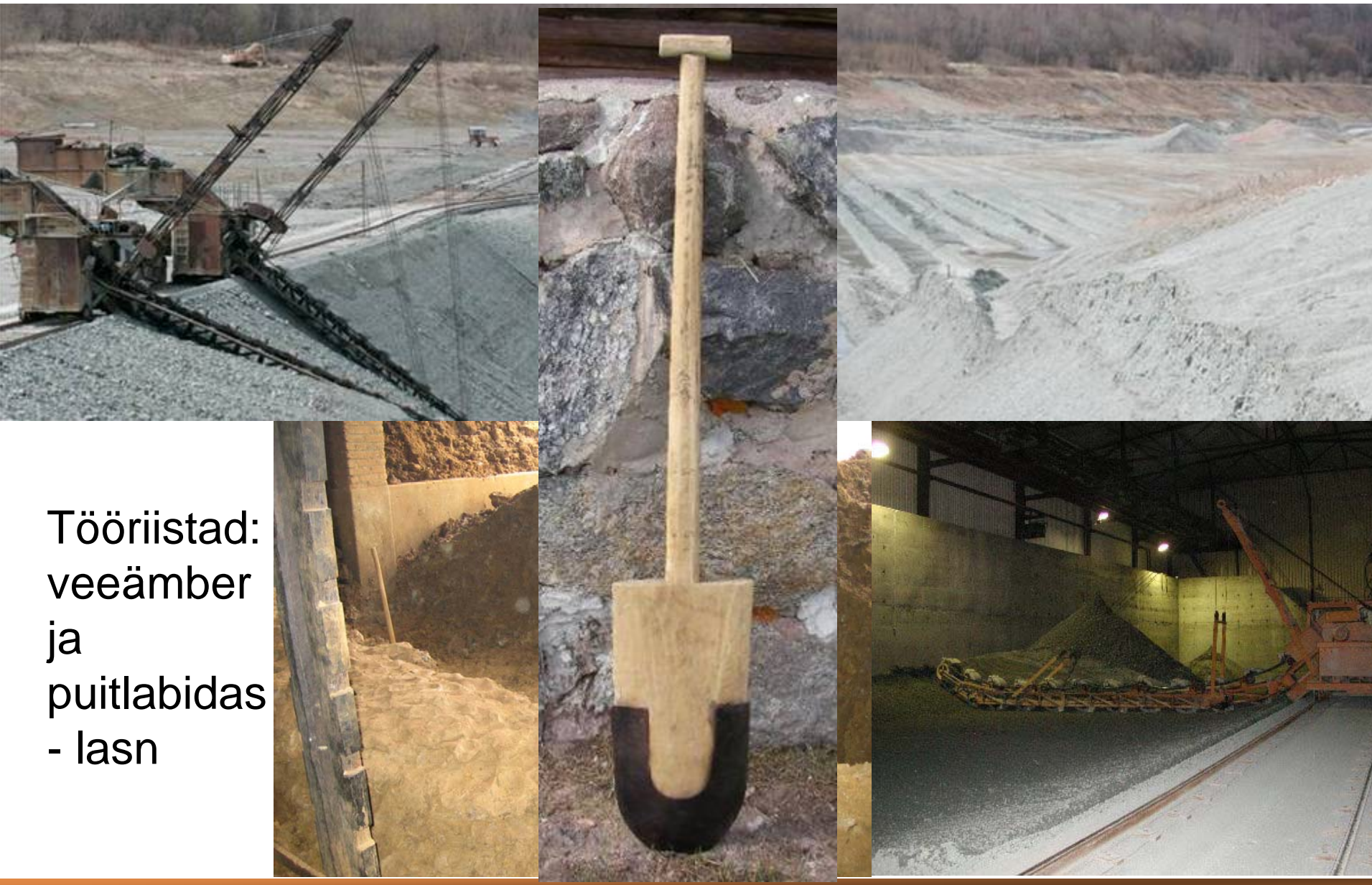

# **SAVI ETTEVALMISTUS, ÕHUTUSTAMINE**

- Hobukapjadega, jalgadega, käsitsi, segistitega
- Savi rullides, vaakumeerides

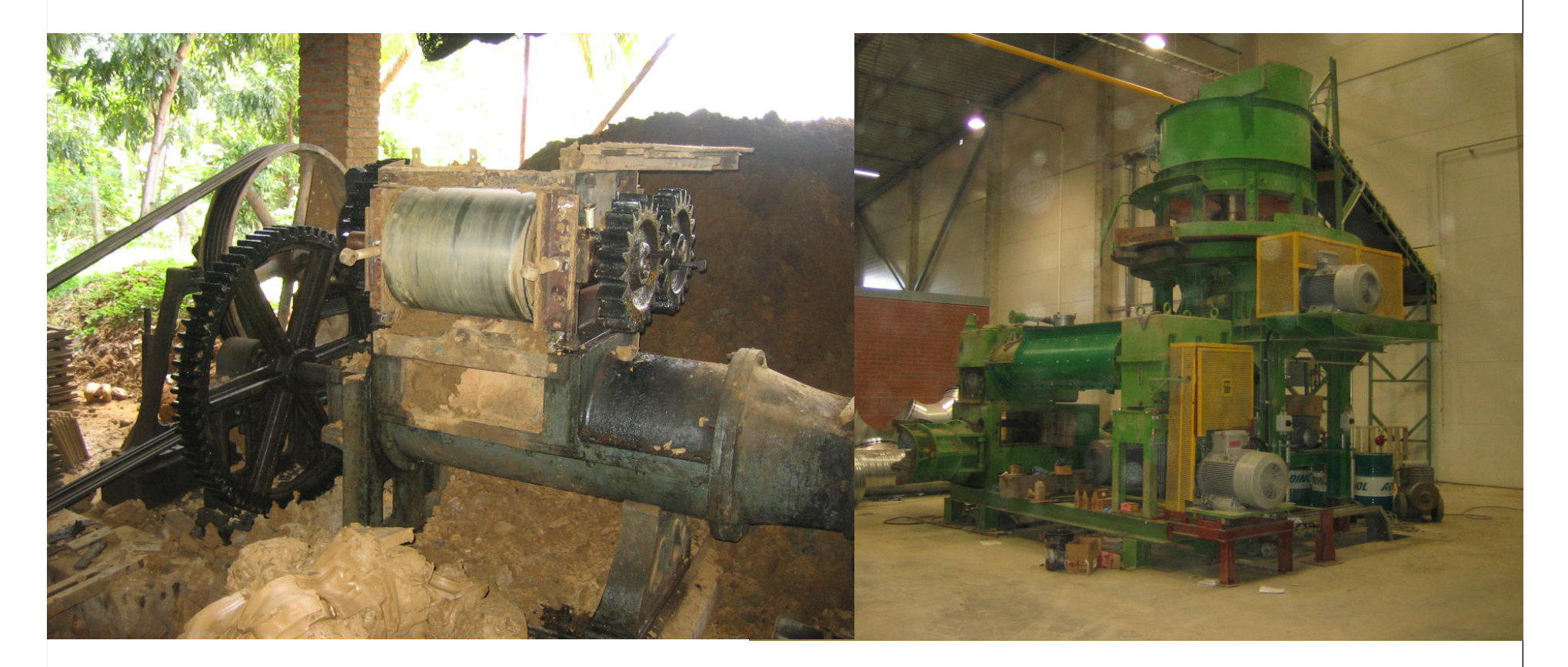

### SAVI ETTEVALMISTUS ŠLIKKER-FILTERPRESS MEETODIL

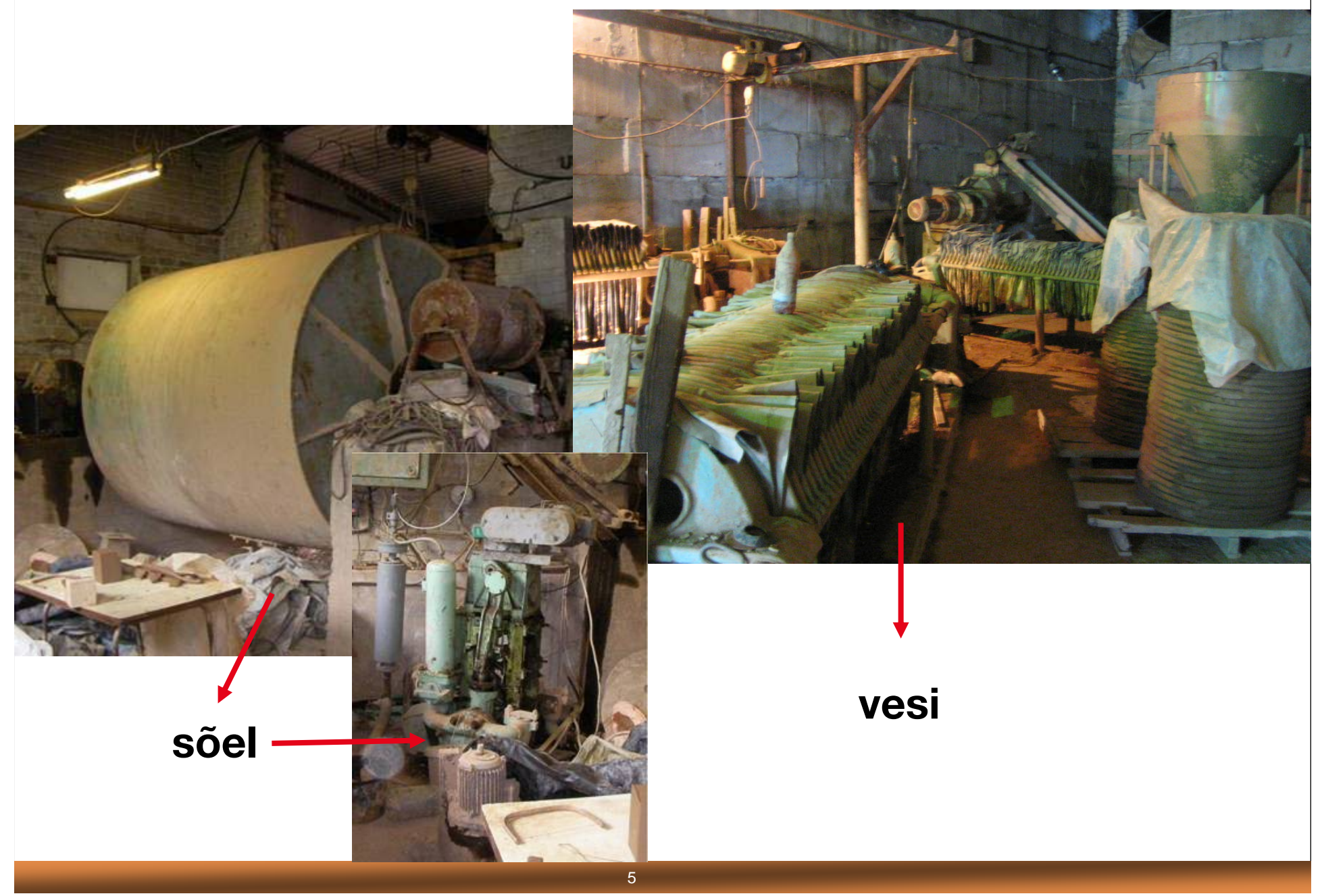

### SAVI ETTEVALMISTUS, ÕHUTUSTAMINE

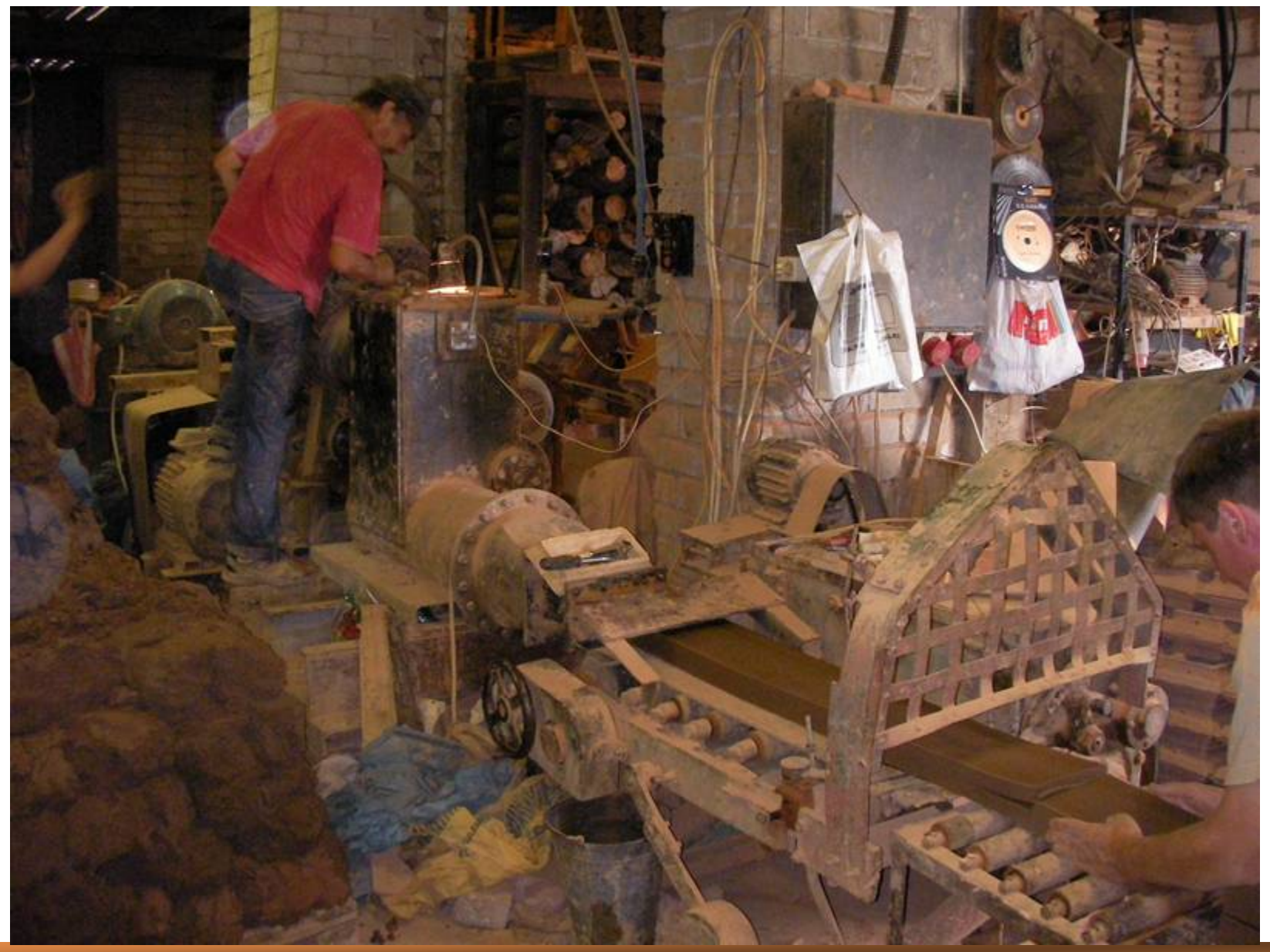

# Klicken Sie, um das Titelformat zu **POTILEHTEDE LÕIKAMINE**

- Savi vormitakse risttahukaks
- Lõigatakse traadiga soovitud paksusega lehed

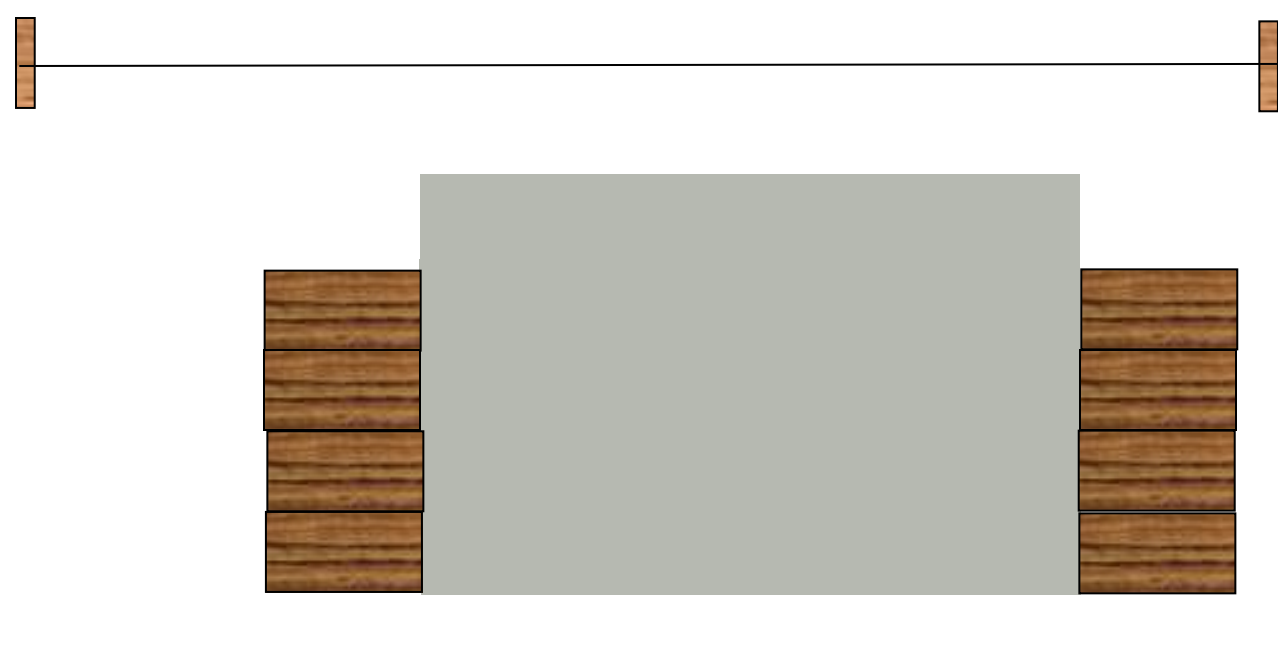

![](_page_6_Picture_4.jpeg)

### **RUMBI PRESSIMINE**

Kolv silindris pressib savi läbi šabloonaugu

![](_page_7_Picture_2.jpeg)

### **RUMBI KLEEPIMINE**

![](_page_8_Figure_1.jpeg)

#### **ALTERNATIIV - VORMIMINE, VALAMINE**

![](_page_9_Picture_1.jpeg)

• Vormi materjal on puit, kips või (kattega) metall

### **EKSTSENTRIKPRESSIGA VORMIMINE**

![](_page_10_Picture_1.jpeg)

#### Klicken Sie, um das Titelformat zur dem Europäischen Sie, um der Titelformat zur dem Europäischen Sie, um der<br>Titelformat zur dem Europäischen Sie, um dem Europäischen Sie, um der Titelformat zur dem Europäischen Sie, um<br>T **VORMIMINE**

![](_page_11_Picture_1.jpeg)

![](_page_12_Picture_0.jpeg)

### EELPÕLETUS KAMBERAHJUS

![](_page_13_Picture_1.jpeg)

## EELPÕLETUS TUNNELAHJUS

![](_page_14_Picture_1.jpeg)

![](_page_15_Picture_0.jpeg)

![](_page_15_Picture_1.jpeg)

#### **klassikaliselt ei kasutata**

### **GLASUURIMINE**

- **valades**
- **sisse kastes**
- **pihustades**
- **jne**

![](_page_16_Picture_5.jpeg)

# **GLASUURPÕLETUS**

![](_page_17_Picture_1.jpeg)